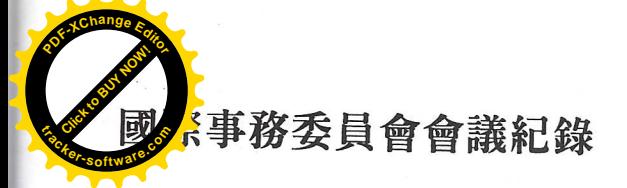

- 時間:88年11月20日下午2時
- 地點:台灣大學原分所311室
- 主席: 楊信男 紀錄:李夷潔
- 出席人員:張達文、李世昌、楊信男、魯國鏞、陳 建德

# 會議內容:

- 一、 報告事項
- 1. IUPAP 最新動態 IUPAP 在十月初曾召開理事會。另 IUPAP 願意 協辦明年三月在台舉辦之 The 16<sup>th</sup> International Conference On Few-Body problems in Physics .
- 2. 與 IUPAP 交涉會籍簡稱之經過
	- 由於今年三月間張達文理事長,和北京物理學會 代表陳佳洱在 IUPAP 大會時簽定同意書,以 China(Taipei),及 China(Beijing)來區分彼此,卻未 被 IUPAP 理事長 Dr.Nilsson 接受, 故未排入三月 舉行的理事會中討論,而未獲同意更改。但在 IUPAP 所出版的 1999 General Report 中已有小 幅修正, 即在 Country 中以 China(1984)代表 The Chinese Physical Society, Beijing, 以 China(1934) 代表 The Physical Society located in Taipei.
- 二、 討論事項
- 1. 是否繼續爭取 IUPAP 改變其編列會員名單的作 法:

基本上就 Dr.Nilsson 對本會名稱問題所寫的來 信,仍需請張達文理事長回信,表示我們並不完 全接受 Nilsson 處理的方式。並且主動邀請本屆 IUPAP 理事長來台演講訪問。至於是否在下次 IUPAP 開會時提出更改會籍簡稱的議案則視情 況而定。

- 2. 如何突破與其他國家物理學會發展關係的瓶頸: 目前我與美國物理學會的簽約名稱是用 The Physical Society of the R.O.C., 但對日本及德國 而言則無法被接受。如何打開與其他國家物理學 會發展關係的瓶頸,需要大家進一步思考。
- 三、 臨時動議

中研院天文所魯國鏞教授提議:物理學會應發 揮對國科會提撥物理方面研究經費表達意見的功 能。針對此議題,學會可做以下幾方面的努力:

- 1. 由物理學會出面組織『科學政策委員會』,邀請 在物理界具相當權威的人士爲委員,並負責搜集 國內外科技經費分配的資料,以及國內物理學界 研究之成果,以針對目前研究經費分配不合理 處,包括改善制度、爭取預算等方面,向掌管國 家行政部門之正副院長提出建言。
- 2. 提供自然處所聘請之審議人員有關物理研究經 費的資訊,請其向上做正確的建議。
- 3. 雙月刊對國科會有關經費分配的決議,應有特別 的報導,讓會員及物理界人士有所認識。
- 4. 邀請立法委員座談。透過立委對物理學術的貢獻 及瞭解,對國家科技預算分配產生影響力。

# 研究生優良論文審査會會議紀錄

時間: 88年11月27日下午2時

- 地點:台灣大學原分所311室
- 主席:黃凱風 紀錄:李衷潔
- 出席人員:施宙聰、王淑霞、林明瑞、黃中垚、羅 奕凱、汪治平、陳恭、張顏暉、陳建德。

#### 會議內容:

四、 報告事項:

本會召集人吳茂昆教授因身體不適,無法出席 會議,故公推黃凱風教授代爲主持會議。

五、審查結果:

此次參選本會研究生優良論文比賽之十九位學 生名單中有三位博士,十六位碩士。經評審委員審 查及討論後被選上在物理年會中接受表揚,並送中 華文化復興運動總會參加科學才能青年選拔活動研 究生優良論文甄選者為:

博士:黃玉山(淸華大學)

碩士:盛寶徵(交大)、徐浩然(中央) 另外得到佳作,也將在物理年會中接受表揚者爲 碩士:陳政欣(台大)、李宜青(中山)、吳建霆

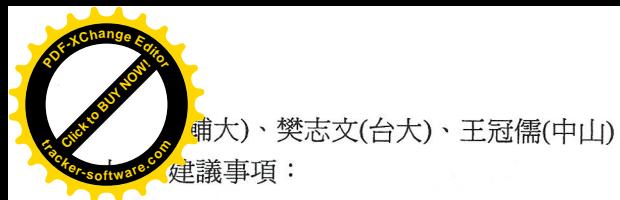

下次開研究生優良論文審査會預先寄資料給審杳委 員時,能將參選學生的推薦函及個人資料也一併附  $\vdash$   $\circ$ 

# 物理雙月刊編委會會議紀錄

時間: 88年12月18日中午2時30分

- 地點:台灣大學原分所311室
- 主席:羅奕凱、王子敬 紀錄:李衷潔
- 出席人員:蘇正耀、果尙志、李湘楠、王名儒、林 俊源、黃榮俊、張祥光、管一政、范文 祥、陳啓明

### 會議內容:

- 一、 88年度工作報告
- 1. 雙月刊目前分工情形爲物理專文部份由執編負 責,每期大約 8-12 篇文章,人物專訪、系所簡 介由編委負責,讀者來函、物理張老師則由專人 負責,學會消息、研討會消息由助理編輯負責。
- 2. 針對高中老師基礎科學研究的問卷調査顯示, 在 發出 202 封問卷中有 49 封回函, 全部老師都表 示願意接受雙月刊的贈送,並有36位考慮加入 物理學會。
- 3. 雙月刊已全文上網,網站現由台大鄭以禎教授負 責。
- 4. 物理張老師信箱現由淸大洪在明、台大胡崇德兩 位教授負責,是專為解答物理疑難問題設立,希 望能得到很好的反應。
- 5. 由教育部委辦,師大承辦之「大學物理學力測 驗」,其成績在前百分之五的考生,名單將公佈 於物理雙月刊。
- 6. 鄭天佐所長對改變學會名稱之提案放在雙月刊 12 月號, 屆時將有讀者回應的文章, 只要能說 明其來函身份都可以刊登出來。
- 二、 改選編輯委員

1.總編輯:由現任副總編輯王子敬教授接任總編輯。

2.副總編:由現任六位執編中選出最高票者即蘇正 耀教授。

- 3.執 編:選出王名儒、陳啓明、葉真、張玉明、 黃榮俊、林敏聰等六位教授。
- 4.編 委:羅奕凱(中山)、鄭以禎(台大)、齊正中(清 大)、李世昌(中研院)、傅昭銘(高師大)、 張稚卿(新竹師院)、盧志權(工研院)、陳 林文(中研院)、李湘楠(成大)、高甫仁(中 山)、胡崇德(台大)、洪在明(清大)、門福 國(中正)、杜立偉(中山)、劉祥麟(師大)、 陸駿逸(中央)、章文箴(中研院)、林旋輝 (交大)、梁啓德(台大)、陳賜源(中研院)、 劉家復(淸大)、果尙志(淸大)、管一政(中 研院)、施明昌(海洋)、黃崇源(中央)、張 祥光(清大)、林俊源(交大)。
- 三、 下年度工作計劃 后世中华的工夫略

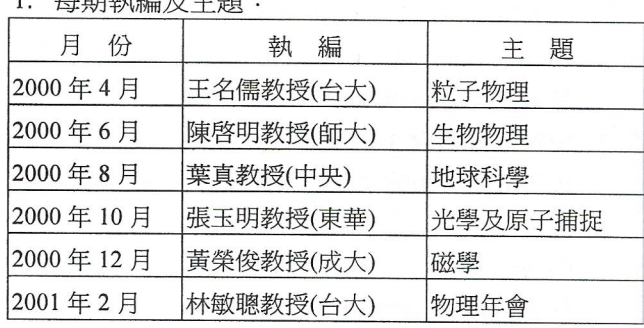

### 2. 人物專訪及採訪編輯:

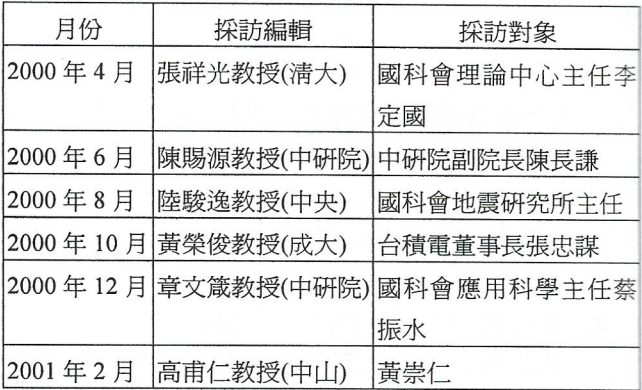

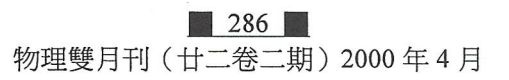

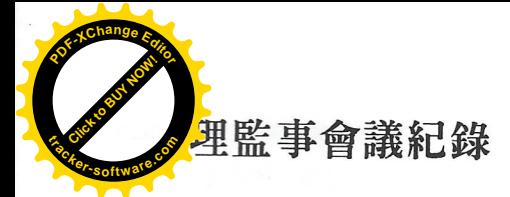

時間: 88年12月18日中午12時30分

- 地點:台灣大學原分所311室
- 主席:張達文 紀錄:李衷潔
- 出席人員:齊正中、李世昌、楊信男、鄭以禎、李 弘謙、謝文峰、陳恭、傅永貴、羅奕凱、 黃暉理、張慶瑞、闕志鴻

會議內容:

一、學刊、雙月刊報告

- 1. 學刊目前每期平均 9-10 篇文章, 一年出刊六期。 今年有 181 篇文章被引用,退稿率大約 30%。由 於學刊仰賴國科會補助才能運作出版,因此加強 國內外投稿件數,提昇 impact factor 系數,是繼 續保有國科會補助的重要努力目標。明年編委名 單已選出,只有少數人員變動。
- 2. 雙月刊今年六期內容均由不同執編以專輯方式 製作,由於稿件踴躍,內容相當豐富。12 月號 將增加張老師信箱專欄,解答物理方面的疑難問 題。另外鄭天佐所長對更改學會名稱的提案也將 放在雙月刊及學會電腦網站裡供大家閱讀並提 供意見。
- 二、89年度理監事選舉開票結果如下:
- 事:李定國(119票)、張達文(115票)、蔡 理 秀芬(111票)、謝文峰(109票)、高涌 泉(107票)、李湘楠(97票)、劉容生(94 票)
- 候補理事:黃偉彥(90 票)、李弘謙(70 票)、蔡民 雄(58票)
- 監 事:陳通(161票)、張秋男(157票)

副理事長:李世昌(89票)

三、特殊貢獻獎、會士名單同意

- 1. 特殊貢獻獎因出席理事人數不足三分之二,故改 採通訊選舉方式產生。
- 2. 會士三位提名人:李遠哲、李羅權、魯國鏞等均 全數通過理事同意,成為物理學會會士。
- 四、成立「科技政策委員會」討論 由魯國鏞教授做召集人,並請現任理事長、副

理事長,下任副理事長共同邀請國內德高望重的物 理學者共同組成委員會。

五、與立法委員座談討論

對外請張達文教授負責和其他學會如化學、生 物、數學等學會,徵詢聯合各學會與立法委員召開 座談會之共識。對內由楊信男、張慶瑞教授組成執 行小組,負責相關事官處理。

# 理監事會會議紀錄

時間:89年1月8日下午2時

- 地點:台灣大學原分所401室
- 主席:張達文、齊正中 紀錄:李衷潔

出席人員:李世昌、鄭以禎、陳恭、傅永貴、羅奕 凱、蔡秀芬、高涌泉、吳成禮、鄭伯昆、 李湘楠、陳通

#### 會議內容:

一、88年度工作報告

(一)、雙月刊方面

88年度雙月刊是以專輯方式製作,每期皆有不 同之主題,以8-10篇文章呈現。除此以外也增闢了 『物理張老師』新專欄,此專欄是專爲解答物理疑 難問題而設立。爲推廣雙月刊讀者群至高中教師, 本會特針對全省高中老師作問卷調查,並根據其意 願贈送物理雙月刊。

(二)、學刊方面

88年度學刊出刊六期,每期平均 9-10 篇文章。 由於學刊均仰賴國科會補助才能運作出版,因此加 強國內外投稿件數,提升 impact factor 係數,是繼 續保有國科會補助的重要努力目標,希望大家一起 來努力。

(三)、會務方面

1.88 年度選出三位會士,分別是李遠哲、李羅權、 魯國鏞等三位教授。

2.88年度特殊貢獻獎是成大李建二教授獲得。

3.88 年度研究生優良論文獎選出三位,分別是黃玉 山(清大)、盛寶徵(交大)、徐浩然(中央),另外尚

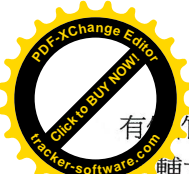

作五名:陳政欣(台大)、李宜青(中山)、吳建 輔大)、樊志文(台大)、王冠儒(中山)。

- 4.第23屆中研院院士選舉,本會提名朱國瑞、陳建 德兩位教授。
- 5.89年度新理監事名單選出如下:理事:李定國(中 研院)、張達文(清大)、蔡秀芬(中山)、謝文峰 (交大)、高涌泉 (台大)、李湘楠 (成大)、劉容 生 (工研院)。監事:陳通 (清大)、張秋男 (師 大)。
- 6.出版【物理教學及研究常用公司產品索引】,以服 務會員。
- 7.學刊、雙月刊均全文上網,使本會網址內容更加 豐富。
- 8.籌劃成立『科技政策委員會』向政府科技政策的 制定建言。
- 9.本會會名的意見討論。
- 10.決定 2001 年物理年會由台大物理系承辦。
- (四)、國際事務方面
- 1.學會88年度三月派十五位代表出席 APS 百年慶大 會。
- 2.以學會名義,由中硏院物理所負責承辦 2000年亞 太物理學大會及理事會。
- 3.與 IUPAP 交涉會籍名稱更正,雖未獲同意,但在 其 General Report 中已有對本會會名作小幅修 正, 即在 Country 中以 China (1984)代表 The Chinese Physical Society Beijing, 以 China (1934) 代表 The Physic Society located in Taipei。
- 4.尋求突破與其他國家物理學會發展關係的瓶頸, 如日本、德國等。
- (五)、財務方面: 88年度財務報表如下

中華民國物理學會八十八年度損益表

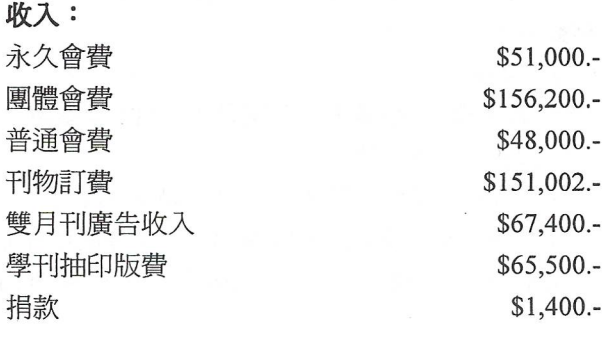

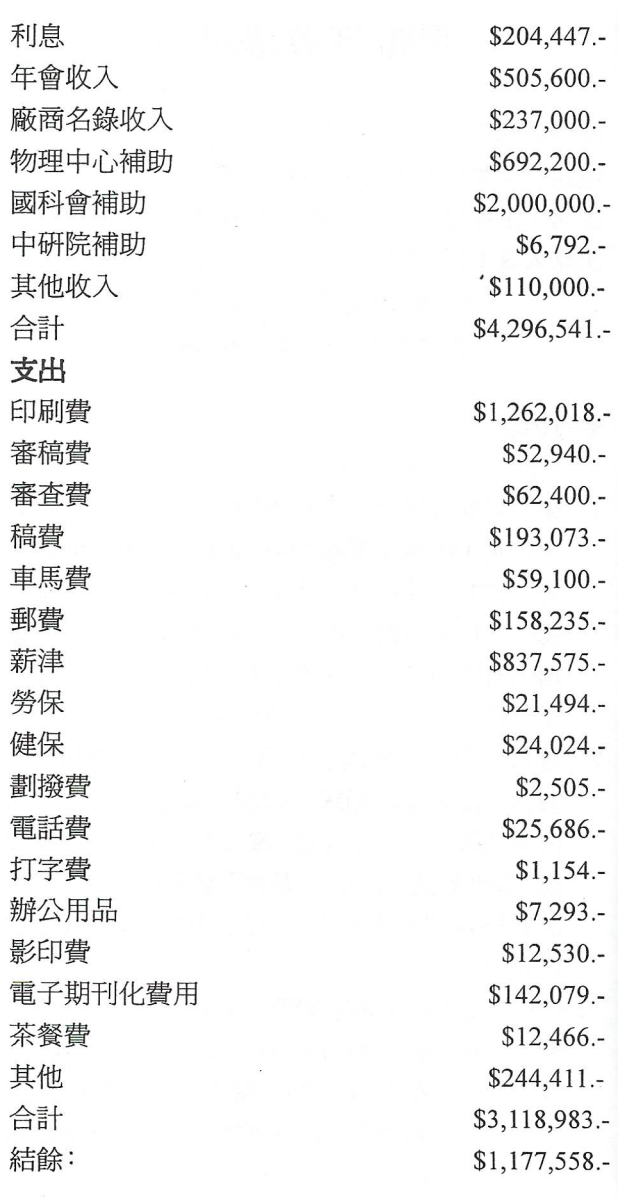

二、常務理事選舉

因本次理監事會出席人數不足,故改採通訊選 舉方式產生。其結果將在下次理監事會中報告。 四、 89年度工作計劃討論:請參考89年度行事曆 草稿

中華民國物理學會 2000年度行事曆草稿

 $1/8$  理監事會 $(-)$ : 1.88年度工作報告 2.常務理事選舉 8

# 288

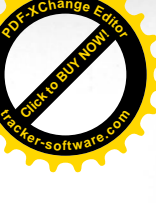

工作計劃討論 委員會、學術委員會、國際事務委員會、 單位聯絡人名單確定 2/1 理監事會 (二) 雙月刊編委會(一) 年會壁報論文審査會 3/18 常務理事會(一) 4/15 常務理事會(二) 5/20 常務理事會(三): 1.年會財務報告 2.工作人員薪資調整討論 學術委員會(一): 1.88年度年會檢討報告 2.89年度年會時間、議程內容等安排 3.會士人選提名 4.推展碩博士研究生論文獎討論 國際合作委員會(一) 6/17 常務理事會(四): 理監事會(三): 1.年會收費金額決定 2.十大傑出出青年選拔推薦 雙月刊編委會(二) 9/23 常務理事會(五): 1.決定研究生論文評審委員 會員委員會: 1.章程修正討論 2.吸收會員討論 理監事會(四):1.理監事候選人提名 2.特殊貢獻獎、會士提名 10/21 會士潾選委員會 研究生論文評審委員會 11/18 常務理事會(六) 國際合作委員會(二) 12/2 學術委員會(二): 1.年會 session 議程討論 2.選出優良壁報論文審査委員及召集人 理監事會(五): 1.理監事選舉開票 2.特殊貢獻獎、會士名單同意 雙月刊編委會(三) 四、會員委員會、學術委員會、國際事務委員會、 單位聯絡人名單確定

1.會員委員會名單

李世昌(主席)、李弘謙、李湘楠、魏弘毅、陳志強、 陳建德、彭維鋒、林明瑞、張慶瑞、楊宗哲、廖思 善、張達文、楊安邦、吳成禮、陳恭、齊正中、蔡 秀芬、劉容生

2.學術委員會名單

齊正中(主席)、李世昌(副主席)、王玉麟(自然處)、 胡淮錕、伊林(統計與非線性)、林明瑞(物理教育)、 魯國鏞(天文、重力)、闕志鴻(學刊)、王子敬(雙月 刊)、黃偉彥、吳成禮(原子核)、李湘楠、侯維恕、 林宗泰(粒子、場)、何耀錦、廖思善(原子、分子、 光學)、陳恭、李定國、楊弘敦、張慶瑞(凝體)、沈 青嵩、蔡民雄、魏金明(表面)、陳建德、張石麟(同 步輻射)、李弘謙(生物物理)

3. 國際事務委員會名單 楊信男、齊正中、張達文、魯國鏞、陳建德、鄭天 佐、黃偉彥、李世昌、李定國、吳茂昆

4.單位聯絡人名單

台大物理系:黃偉彥 台大凝態中心:林麗瓊 台灣師範大學:余健治 文化大學:老瑞澄 東吳大學: 蕭先雄 輔仁大學:凌國基 中研院物理所:姚永德 中研院天文所:魯國鏞 中央物理系:李文獻 中央光雷所:鄭益祥 中正理工學院:呂芳川 核研所:鄭國川 清華大學:齊正中 交大光電所:謝文峰 中興大學:李秉政 東海大學:楊安邦 逢甲大學:李英德 中正大學:李進榮 成功大學:閔振發 中山大學:蔡秀芬 同步輻射中心: 皮敦文 東華大學: 王吉祥 工業界:魏弘毅 海洋大學:施明昌

淡江大學:彭維鋒 中原大學:邱寬城 交大雷物系:吳光雄 交大物理所:林志忠 彰師大:張惠博 高師大:周建和 原分所:王玉麟

五、經理事會通訊選舉投票通過成大物理系李建二 教授獲得中華民國物理學會特殊貢獻獎。

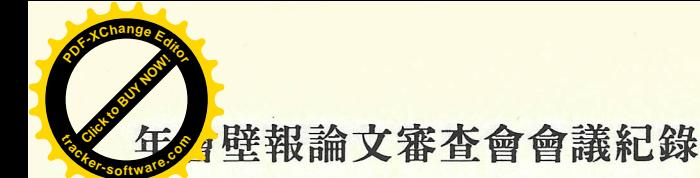

時間: 89年1月31日及2月1日中午12時30分 地點:台南市成功大學醫學院

- 主席:陳恭 紀錄:李衷潔
- 出席人員:
	- 理論組:楊友偉、李世昌、楊宗哲、李定國、盧 炎田
	- 實驗組:楊鴻昌、朱國瑞、林登松、羅奕凱、傅 永貴、王玉麟

### 會議內容:

七、 依照規定 30 篇論文選出 1 篇的原則下,綜合 十二位審査委員的意見共選出五位得獎作 品。分別是編號 PB19(邱志郎等)、PC13(廖 鈺文等)、PD7 (李啓正等)、F26 (吳品鈞等) PN9 (洪偉清等)。以上得獎者除給予獎狀一 只外並有參仟元獎金。另外也選出佳作八 篇,分別是編號 PB11 (吳憲昌等)、PD18 (陸 念華)·PD13(Z.L. Yang 等)·PN13(王俊閔)· PN4 (陳毓豪等)、PF13 (陳顯旻等)、PA3 (張 志豪等)、PB13 (蕭惠宜等)。佳作者給予獎 狀一只。

# 理監事會會議紀錄

- 時間:89年2月1日中午12時30分
- 地點:成功大學醫學院
- 主席:齊正中 紀錄:李衷潔
- 出席人員:陳恭、蔡秀芬、吳成禮、李湘楠、陳通、 張秋男、楊宗哲、謝文峰、張慶瑞、張 達文、李定國

# 會議內容:

一、常務理事選舉結果報告 理事通訊投票,發出21封選票,收回19封選 票。開票結果如下: \*張慶瑞 (10票) · \*魯 國鏞(7票)、\*李定國(7票)、鄭以禎(6票)、

張達文(4票)、陳建德(4票)、陳恭(4票)、 關志鴻(3票)、羅奕凱(2票)、蔡秀芬(2票)、 高涌泉(2票)、吳成禮(1票)、盧志遠(1票)、 楊宗哲(1票)、謝文峰(1票)、李湘楠(1票)、 魏弘毅(1票)、劉容生(0票)、廖思善(0票)。 打\*號者為當選者。

- 二、八十九年度工作計劃討論
- 1. 科技政策委員會籌備會選出召集人爲魯國鏞及 吳茂昆兩位教授。
- 2. 茲就第九屆亞太物理學會評議會(8月5日)及 第四屆會員大會(8月6日)開會籌備事官進行 初步討論。
- 3. 請科學普及委員會籌備會召集人張達文教授於4 月15日常務理事會中作工作報告。
- 三、臨時動議

張慶瑞教授提議學會給予負責物理雙月刊『張 老師專欄』教授解答問題的酬勞。此議案將於6月 17日理事會中作成決議。

# 學刊編輯委員會會議紀錄

時間: 89年3月4日 12:30~15:00 地點:原分所311室

- 出席人員:闕志鴻(主席)、何耀錦、聶斯特、陳永芳、 鄭以禎、馮明光、李世昌、吳成禮、朱 國瑞、張石麟、陳志隆
- 1. 學刊三十八卷第二期論文定稿, 本期內容計有 letter 一篇, regular article 九篇。
- 2.1999 台灣國際超導會議/第六屆低溫物理研討會 之專刊由古煥球教授負責總校正。
- 3. 吳成禮教授建議:今後作者如果是華人且作者有 意願的話則在作者索引部份加註作者的中文姓 名。
- 4. 在通知作者論文可刊登時附上請作者多加引用 中國物理學刊的信函。

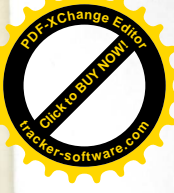